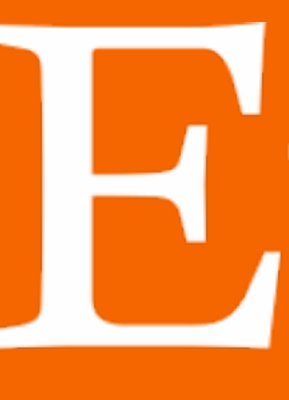

### **ANDREW CLEGG @ BERLIN BUZZWORDS 2016**

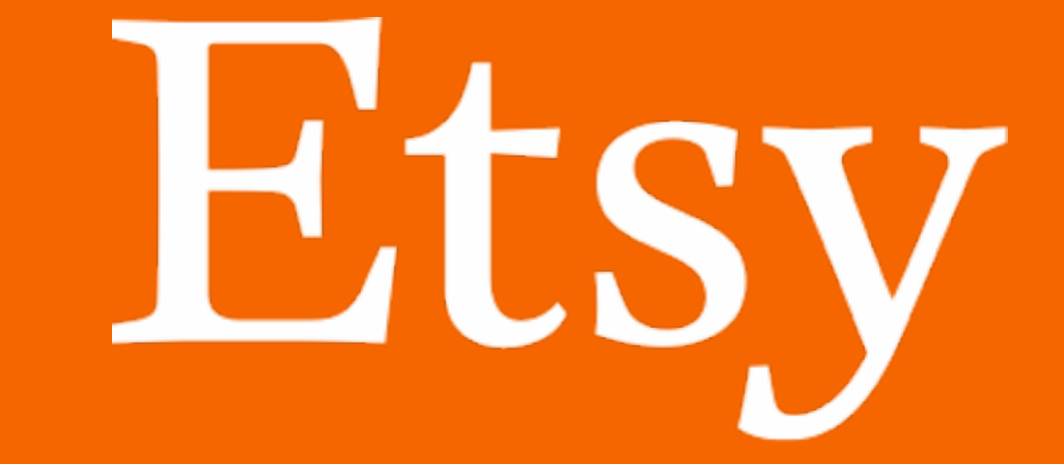

# **LEARNING TO RANK: WHERE SEARCH MEETS MACHINE LEARNING**

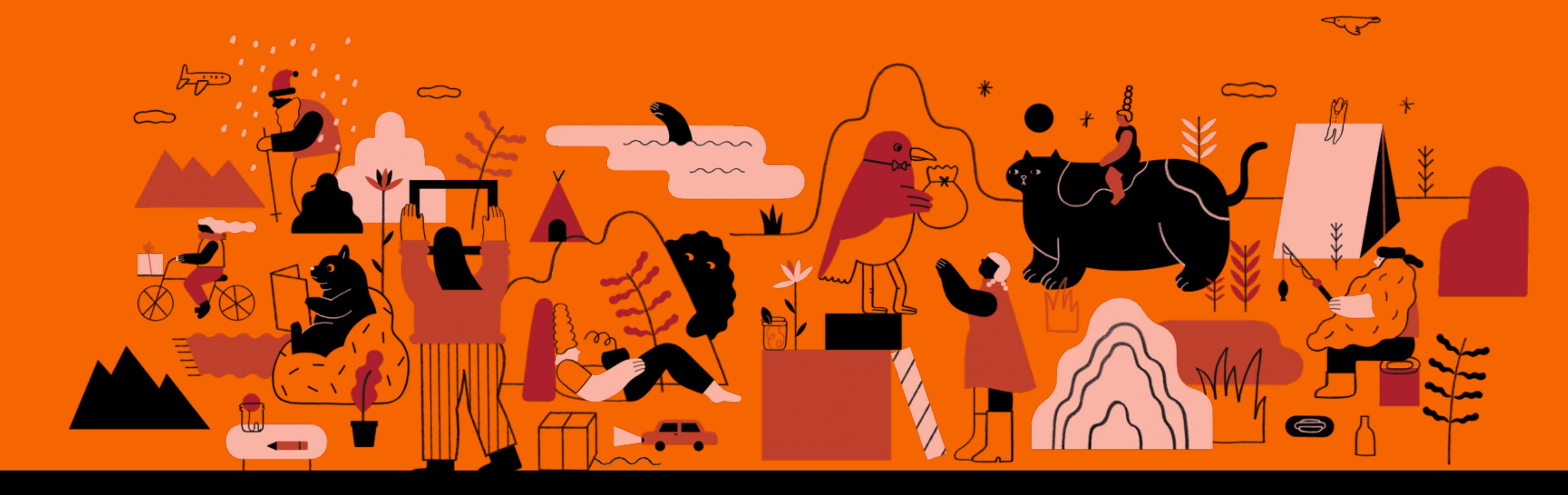

## 1. Background & context

2. Feature engineering

3. Model training with SVMs

4. LTR in production

### **SECTION 1**

# Background & context

- **"purple hand woven unicorn hair sweater"**
	-
	- $hair **0.25**$
	- **hand** ➡ **0.09**
	- **purple** ➡ **0.31 woven** ➡ **0.45**
	- **sweater** ➡ **0.28 unicorn** ➡ **0.69**
- }**tfidf weights**

## How does search relevance work?

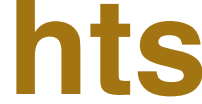

**Item Query**

- $hair **0.25**$
- **hand** ➡ **0.09**
- **purple** ➡ **0.31**
- **sweater** ➡ **0.28**
- **unicorn** ➡ **0.69**
	- **woven** ➡ **0.45**

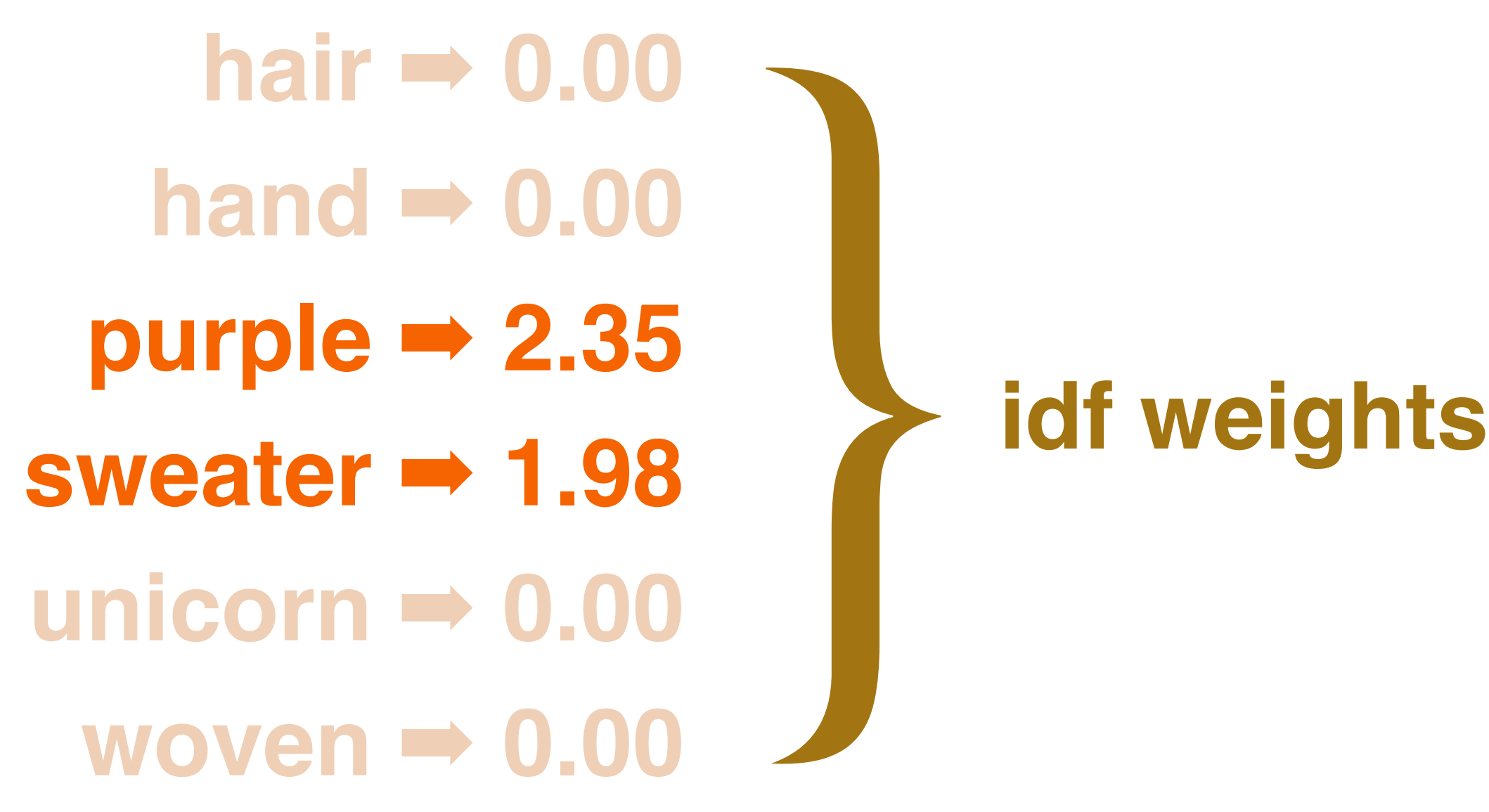

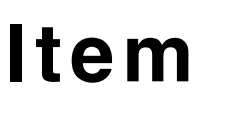

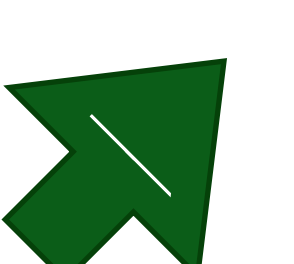

- $hair **0.25**$
- **hand** ➡ **0.09**
- **purple** ➡ **0.31**
- **sweater** ➡ **0.28**
- **unicorn** ➡ **0.69**
	- **woven** ➡ **0.45**

### **Item Query cosine similarity**

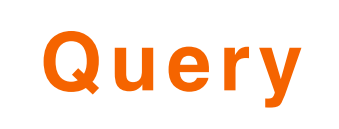

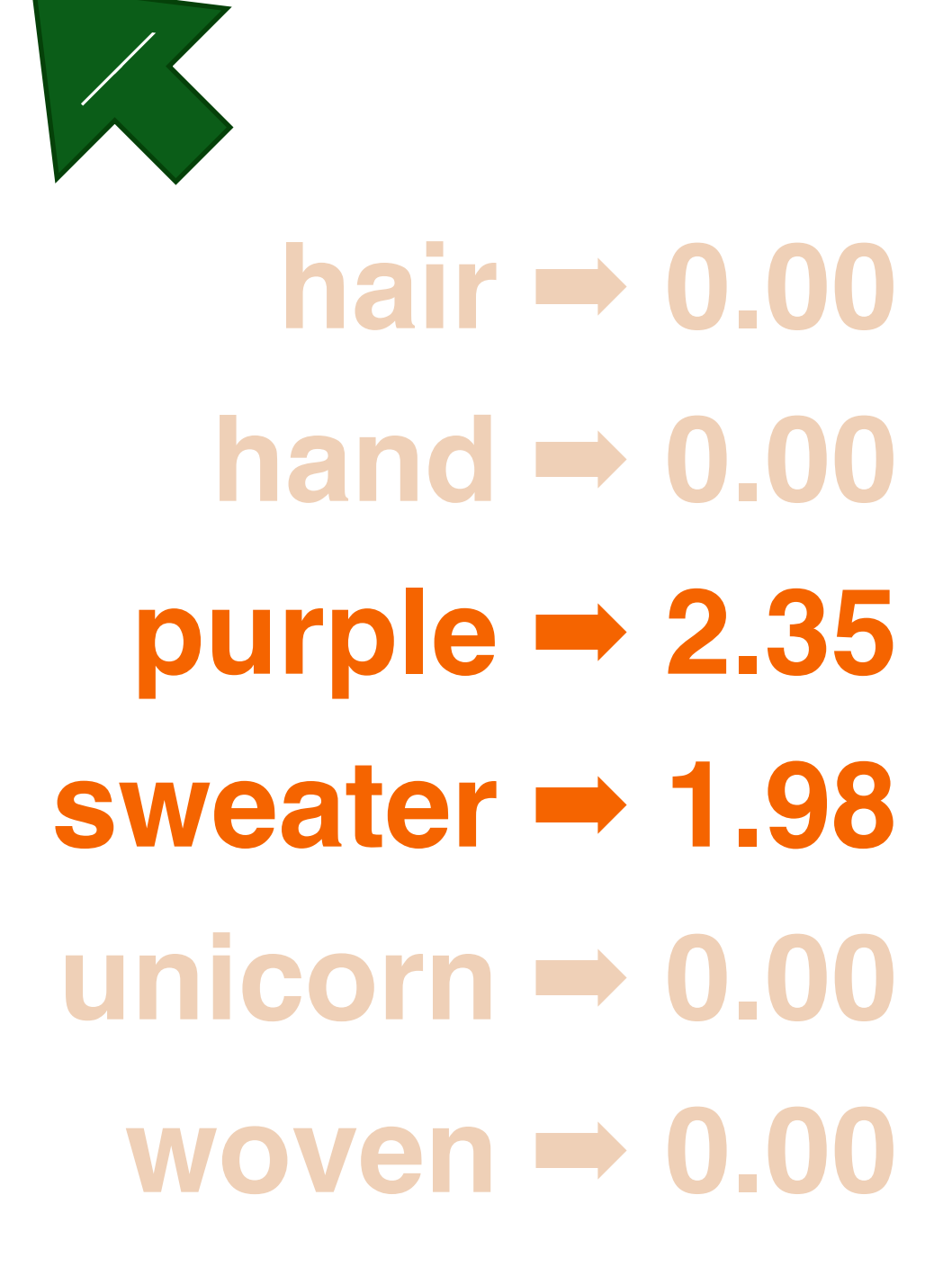

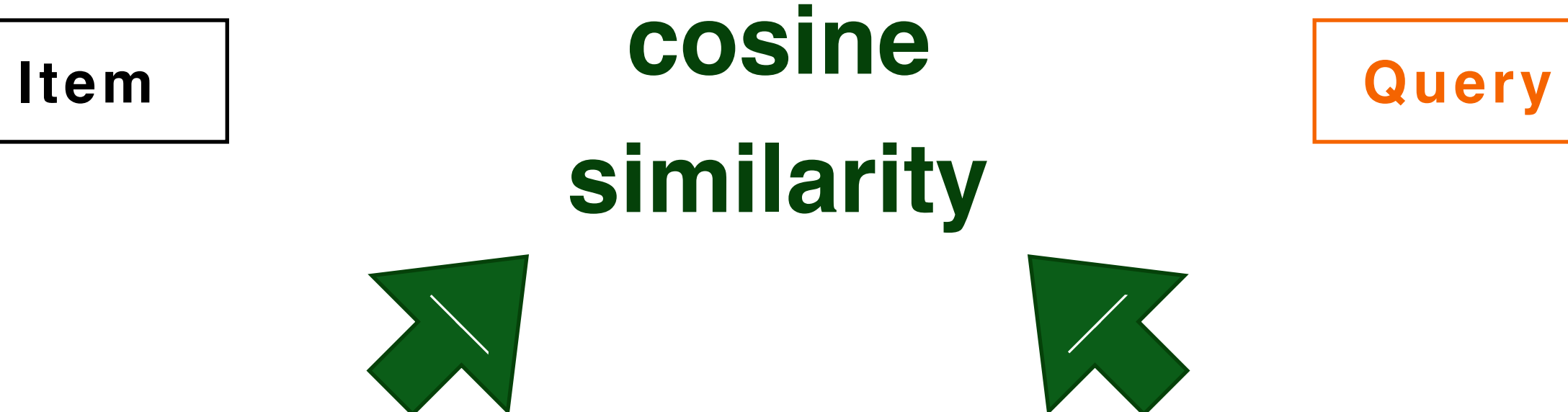

- hair **→ 0.25**
- **hand** ➡ **0.09**
- **purple** ➡ **0.31**
- **sweater** ➡ **0.28**
- **unicorn** ➡ **0.69**
	- **woven** ➡ **0.45**

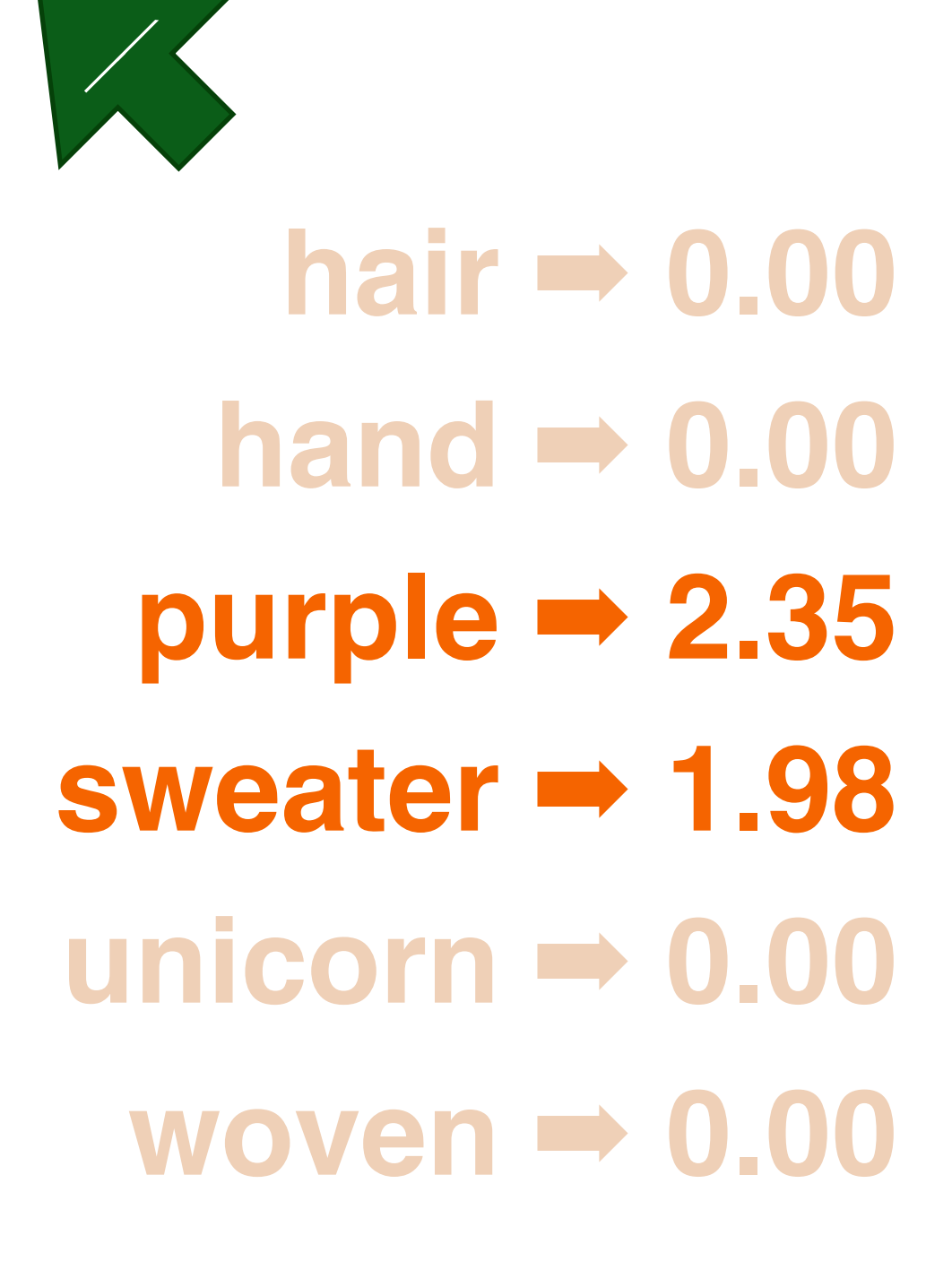

### **cosine similarity**

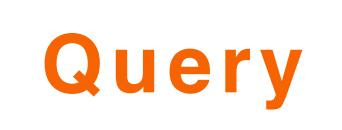

Warning: horrible over-simplification!

### **(title\_score \* 1.5) + (body\_score \* 1.0) + (comments\_score \* 0.25)**

## Documents with multiple fields

### **popularity: score \* (num\_clicks / num\_impressions)**

### **proximity to user: score / haversine\_dist**

### **age: score / (now - posting\_date)**

### **user favourited item: score \* arbitrary\_constant**

## Non-textual boosts…

- **popularity: f(score, num\_clicks, num\_impressions)**
	- **proximity to user: f(score, haversine\_dist)**
		- **age: f(score, now, posting\_date)**
- **user favourited item: f(score, num\_user\_favourites)**
- **But these functions must still contain scaling constants.**

… with some sensible scaling functions

- **f(title\_score, body\_score, comments\_score, num\_clicks, num\_impressions, age, haversine\_dist, num\_user\_favourites, user\_favourited\_this, …)**
	- **Some depend on item, some on query, some on user.**
		- **How to combine meaningfully?**
		- **How to keep "magic numbers" up-to-date?**

## How can we combine all these factors?

# **TREAT IT AS A MACHINE LEARNING PROBLEM.**

### **Each feature has a name and value.**

### **TITLE\_hair** ➡ **0.25, USER\_CLICKED\_BEFORE** ➡ **1**

### *Weighted sum* **of feature values gives relevance score.**

### **But where do these weights come from?**

## Represent each item as a vector of features

- **TITLE\_hair** ➡ **0.25**
- **TITLE\_hand** ➡ **0.09**
- **TITLE\_purple** ➡ **0.31**
- **TITLE\_sweater** ➡ **0.28**
- **USER\_CLICKED** ➡ **1.00**
	- **AGE\_YEARS** ➡ **0.10**

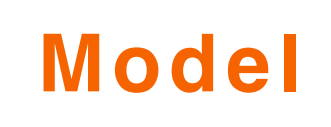

 $\frac{1}{2}$ **TITLE\_hair** ➡ **+0.01 TITLE\_hand** ➡ **+0.03 TITLE\_purple** ➡ **+0.14 TITLE\_sweater** ➡ **+0.08 USER\_CLICKED** ➡ **+0.46 AGE\_YEARS** ➡ **–0.12**

### ltem | www.girtwatch.com | Model **weighted sum**

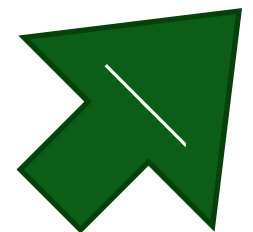

**…**

**ID78923 colourless green sweater with furious purple ideas**

**ID62858 purple hand-woven unicorn-hair sweater ID19846 blue sweater decorated with purple figments ID73956 purple yarn, ideal for making a sweater**

## Build a target ranking from historical data

**ID62858 ← most clicked = most relevant ID78923 … ID19846 … ID73956 ← least clicked = least relevant**

## Build a target ranking from historical data

**ID62858 ← predicted ranking is correct ID19846 ID78923** JFAIL? **ID73956 ← predicted ranking is correct**

## Trainer compares predicted ranking to target

**ID62858 ID78923 ID19846 ID73956**

Tweak weights in direction that improves ranking

Warning: horrible over-simplification!

### **Rinse and repeat, until ranking accuracy stops improving.**

### **SECTION 2**

# Feature engineering

- **TITLE\_blue** ➡ **0.24 (or 1.0) DESC\_suede** ➡ **0.31 (or 1.0)**
- **TAXO\_shoes** ➡ **0.16 (or 1.0)**

### **LDA\_TOPIC\_37** ➡ **0.67 LSI\_TOPIC\_12** ➡ **0.19**

### **CLICK\_RATE** ➡ **0.23 CONV\_RATE** ➡ **0.02 PRICE\_QUANTILE** ➡ **0.73**

### **DOC\_CLUSTER\_3** ➡ **1.0 IMG\_FEAT\_17** ➡ **0.86**

### Representing items as features

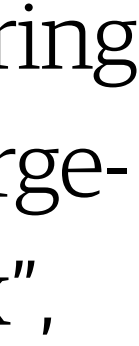

Example: "Images Don't Lie: Transferring Deep Visual Semantic Features to Large-Scale Multimodal Learning to Rank", Lynch et al., KDD 2016

- **A model with only item features learns a 'global' score.**
	- **Easy option: use as modifier for TFIDF relevance.**
		- **score = f(ltr\_score, lucene\_score)**
		- **But this takes a step backwards.**

## How to include query context

## Modelling <query, item> pairs

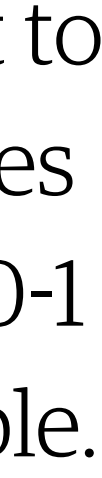

- **TITLE\_blue** ➡ **0.24 (or 1.0)**
- **DESC\_suede** ➡ **0.31 (or 1.0)**
- **TAXO\_shoes** ➡ **0.16 (or 1.0)**
	- **CLICK\_RATE** ➡ **0.23**
	- **CONV\_RATE** ➡ **0.02**
	- **PRICE\_QUANTILE** ➡ **0.73**

**QPOS\_nn\_adj** ➡ **1.0 QCAT\_footwear** ➡ **1.0 Q\_ENTROPY** ➡ **5.34**

### **TFIDF\_TITLE** ➡ **7.86 BM25\_DESC** ➡ **8.96**

Footnote: best to rescale features that aren't in 0-1 range if possible.

### **QUERY\_red:TITLE\_scarlet** ➡ **1.0**

### **QUERY\_red:TITLE\_blue** ➡ **1.0**

### **Meaning: an item containing "scarlet" or "blue" appeared in results for a query containing "red".**

### **"QUERY" could also be "PAGE" or "CONTEXT" or even "USER".**

### Explicit query-item interactions

- **Or: train a** *separate* **model for each query in your logs.**
	- **(Or top-N most common queries.)**
- **Generally works well, assuming plenty of data for each.**

## Query-specific ranking models

### **SECTION 3**

# Model training with SVMs

- **<email1>** ↠ **+1**
- **… training instance 1 has been manually tagged as spam.**
	- **<email2>** ↠ **–1**
	- **… training instance 2 has been tagged as not-spam.**

## Imagine we're classifying spam emails

 $\sqrt{2}$ 

## Support Vector Machines for classification

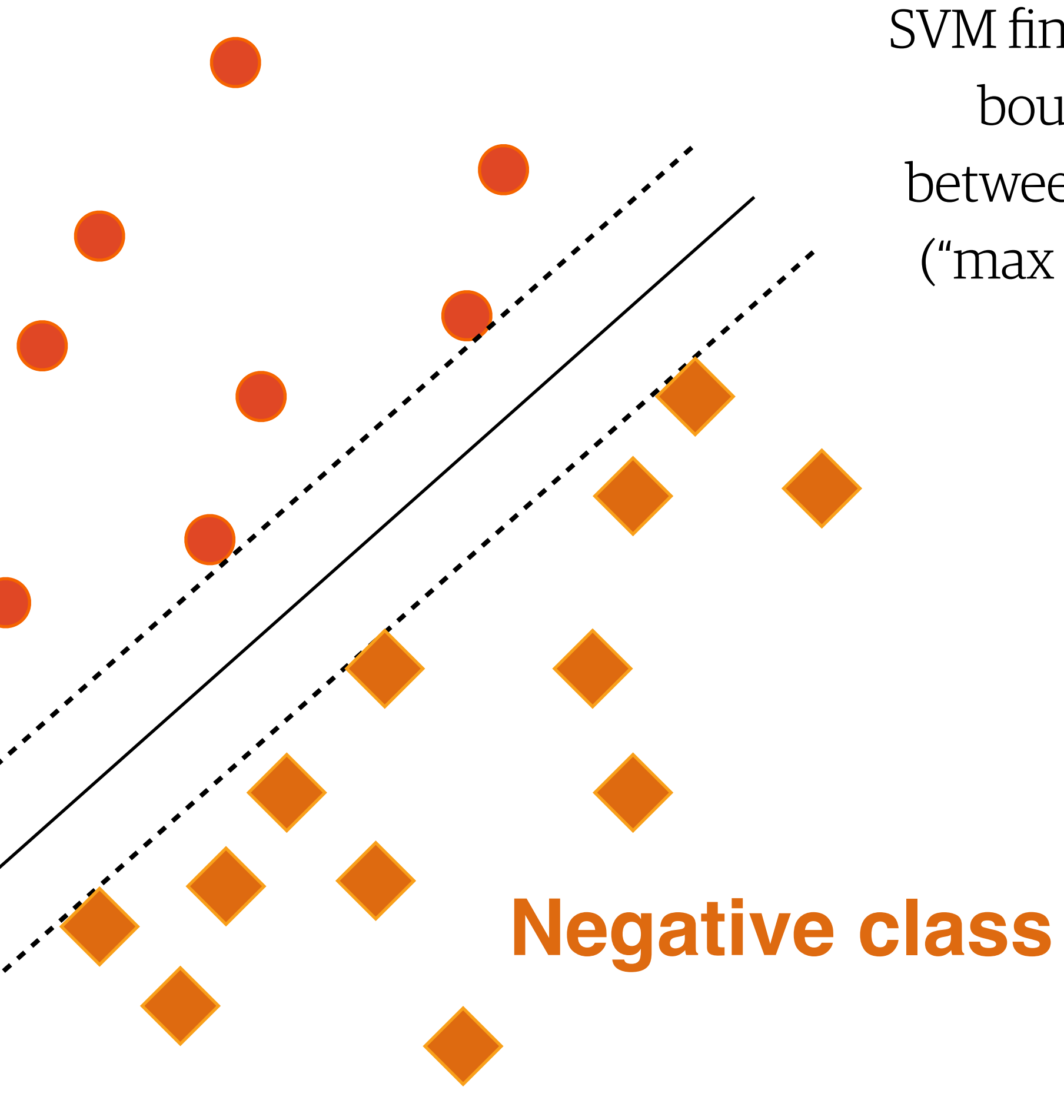

**Positive class**

### **Dimension 1**

### **Dimension 2**

Number of features in model = number of dimensions in "feature space"

SVM finds best-fit boundary between classes ("max margin")

## Support Vector Machines for classification

### **Dimension 1**

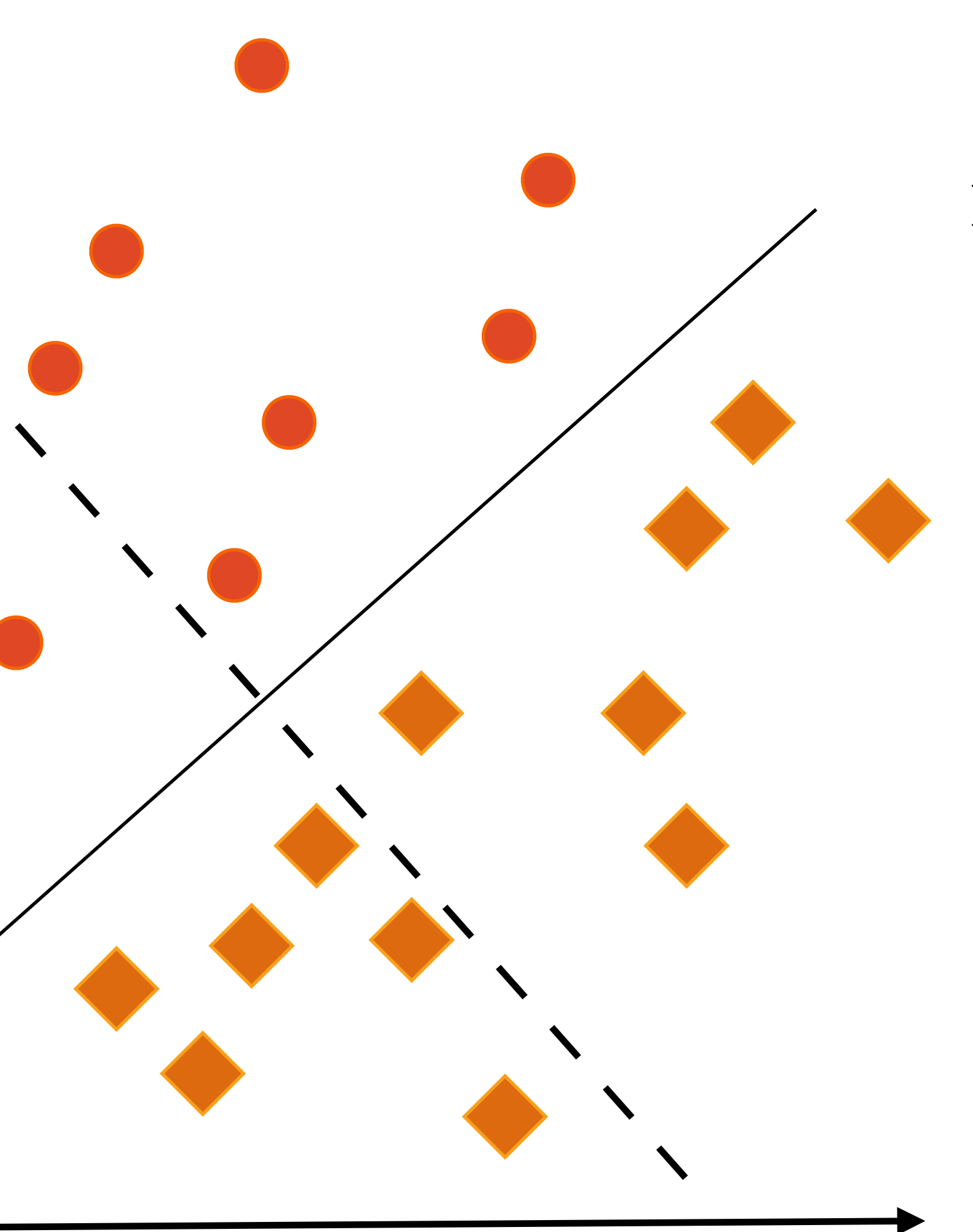

### **Dimension 2**

Model weights define a line perpendicular to this boundary

## Support Vector Machines for ranking?

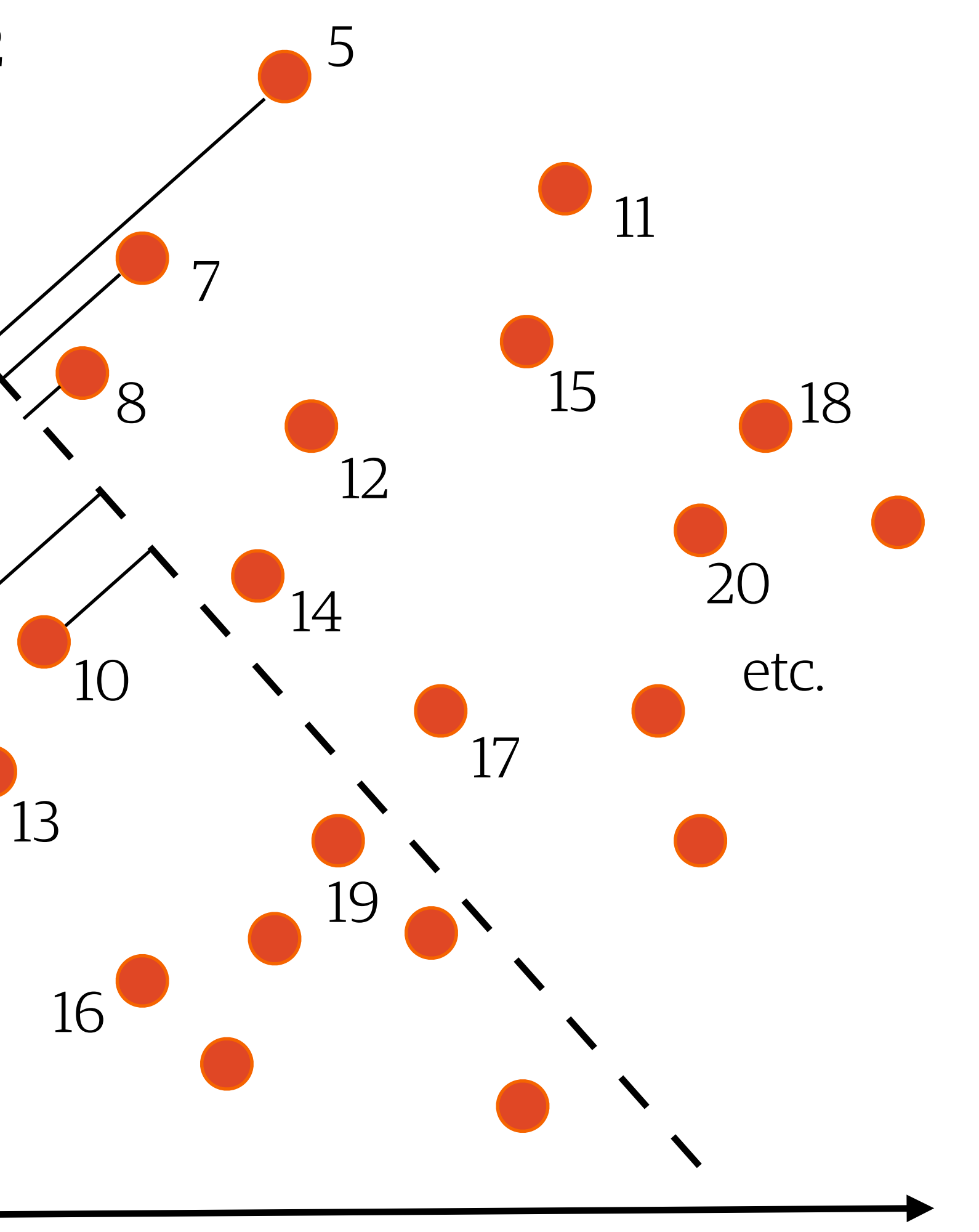

Method first presented in "Optimizing Search Engines using Clickthrough Data", T. Joachims, KDD 2003

## **CONVERT YOUR RANKING PROBLEM INTO A CLASSIFICATION PROBLEM WITH THIS ONE WEIRD TRICK!**

- **Each training instance represents a** *pair* **of items from**  *same* **set of search results in your logs.**
	- **<item1, item2>**
- **Learner must learn to order item1 and item2 correctly, with respect to user preference decisions found in your logs.**

## Converting to a classification problem

**<item1, item2>** ↠ **+1**

- **… if user preferred item1 (the winner) to item2 (the loser).**
	- **<item1, item2>** ↠ **–1**
	- **… if user preferred item2 to item1.**

## Classifiers need a class label

**<differences\_between\_item1\_and\_item2>** ↠ **+1**

- **… if user preferred item1 to item2.**
- **<differences\_between\_item1\_and\_item2>** ↠ **–1**
	- **… if user preferred item2 to item1.**

### Concentrate on *differences* between item features

## **Q. WHAT'S THE DIFFERENCE BETWEEN TWO VECTORS? A. LITERALLY JUST SUBTRACTION.**

## Subtract item2's features from item1's

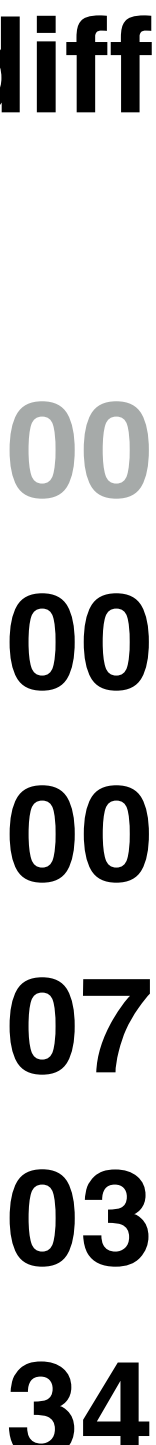

### **item1**

- **TITLE\_purple** ➡ **1.00**
- **TITLE\_sweater** ➡ **1.00**
	- **TITLE\_yarn** ➡ **0.00**
	- **CLICK\_RATE** ➡ **0.23**
	- **CONV\_RATE** ➡ **0.02**
	- **PRICE\_QTILE** ➡ **0.73**

- **TITLE\_purple** ➡ **1.00**
- **TITLE\_sweater** ➡ **0.00**
	- **TITLE\_yarn** ➡ **1.00**
	- **CLICK\_RATE** ➡ **0.16**
	- **CONV\_RATE** ➡ **0.05**
	- **PRICE\_QTILE** ➡ **0.39**
- **item2 item1\_item2\_diff**
	- **TITLE\_purple** ➡ **+0.00**
	- **TITLE\_sweater** ➡ **+1.00**
		- $TITLE_Yarn \rightarrow -1.00$
		- **CLICK\_RATE** ➡ **+0.07**
		- **CONV\_RATE** ➡ **–0.03**
		- **PRICE\_QTILE** ➡ **+0.34**

## Train on these differences

## **TITLE\_sweater** ➡ **+1.00 TITLE\_yarn** ➡ **–1.00 CLICK\_RATE** ➡ **+0.07 CONV\_RATE** ➡ **–0.03**  $\begin{array}{c} \n\text{er} \rightarrow +1.00 \\
\text{cn} \rightarrow -1.00 \\
\text{E} \rightarrow +0.07 \\
\text{E} \rightarrow -0.03 \\
\text{E} \rightarrow +0.34 \\
\text{label} \rightarrow +1\n\end{array}$ <br>
<br>
label → +1

### **item1\_item2\_diff**

**PRICE\_QTILE** ➡ **+0.34**

**"Please learn that these feature differences are associated with item1 winning and item2 losing."**

## Train on these differences

### **item1\_item2\_diff**

### **TITLE\_sweater** ➡ **+1.00 TITLE\_yarn** ➡ **–1.00 CLICK\_RATE** ➡ **+0.07 CONV\_RATE** ➡ **–0.03 PRICE\_QTILE** ➡ **+0.34**

### **label** ↠ **–1**

}

**"Please learn that these feature differences are associated with item2 winning and item1 losing."**

- **Intuition:**
- **Item's score is** *positively* **affected by having features that are often found in the "winner" of a preference decision.**
- **It's** *negatively* **affected by having features that are often found in the "loser" of a preference decision.**

## Apply model to *individual* items

- **TITLE\_hair** ➡ **0.25**
- **TITLE\_hand** ➡ **0.09**
- **TITLE\_purple** ➡ **0.31**
- **TITLE\_sweater** ➡ **0.28**
- **USER\_CLICKED** ➡ **1.00**
	- **AGE\_YEARS** ➡ **0.10**

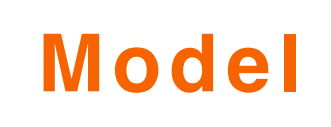

 $\frac{1}{2}$ **TITLE\_hair** ➡ **+0.01 TITLE\_hand** ➡ **+0.03 TITLE\_purple** ➡ **+0.14 TITLE\_sweater** ➡ **+0.08 USER\_CLICKED** ➡ **+0.46 AGE\_YEARS** ➡ **–0.12**

### ltem | www.girtwatch.com | Model **weighted sum**

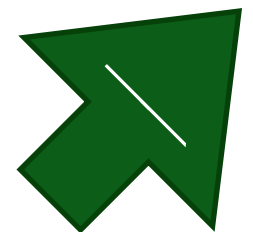

**…**

### Order by this score to reconstruct ranking

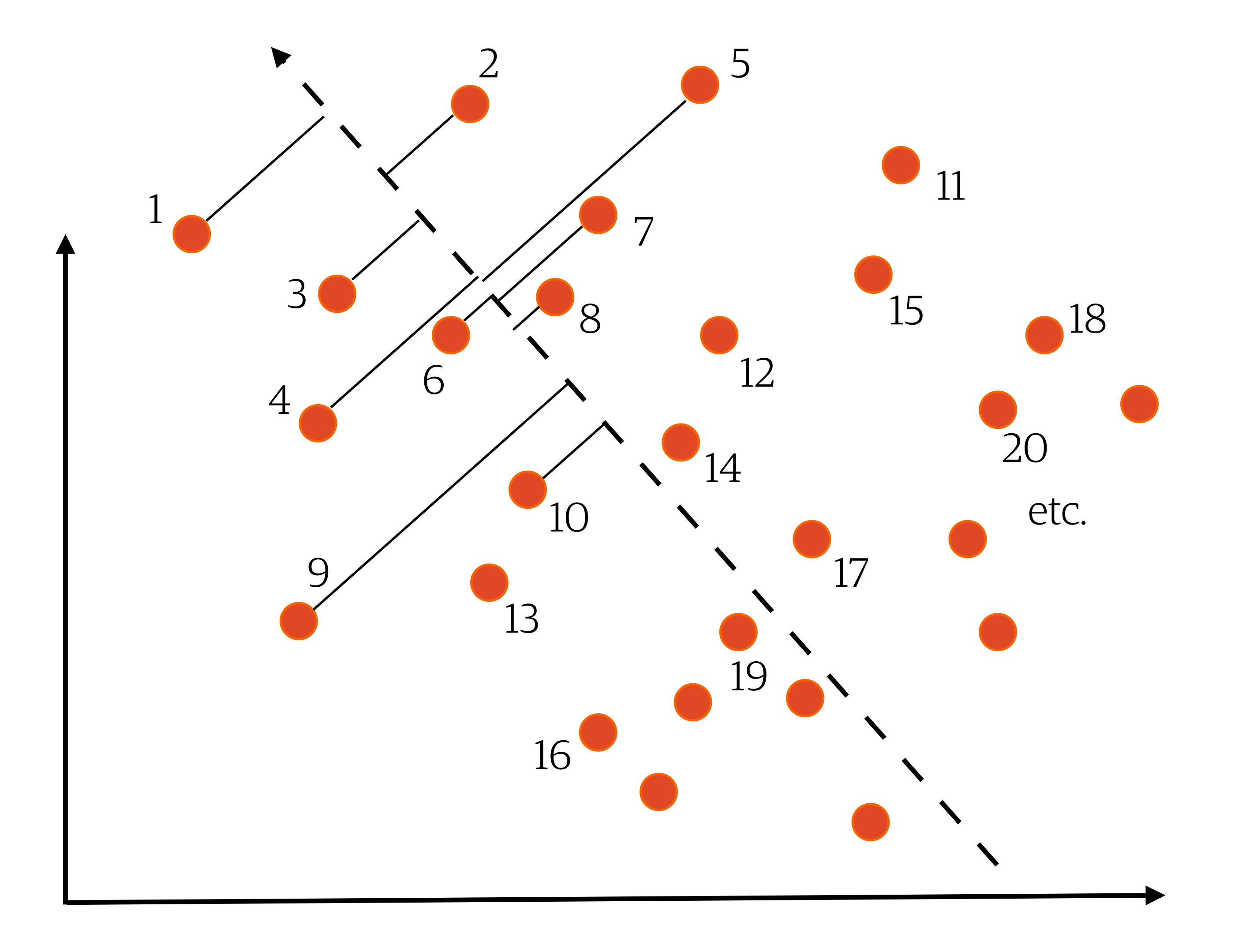

See also: "Large Scale Learning to Rank", D. Sculley, NIPS 2009 Workshop on Advances in Ranking

### **SECTION 4**

# LTR in production

## **WHEN AND WHERE**  SHOULD YOU CALCULATE **THESE RANKING SCORES?**

## Precomputing them offline is simplest

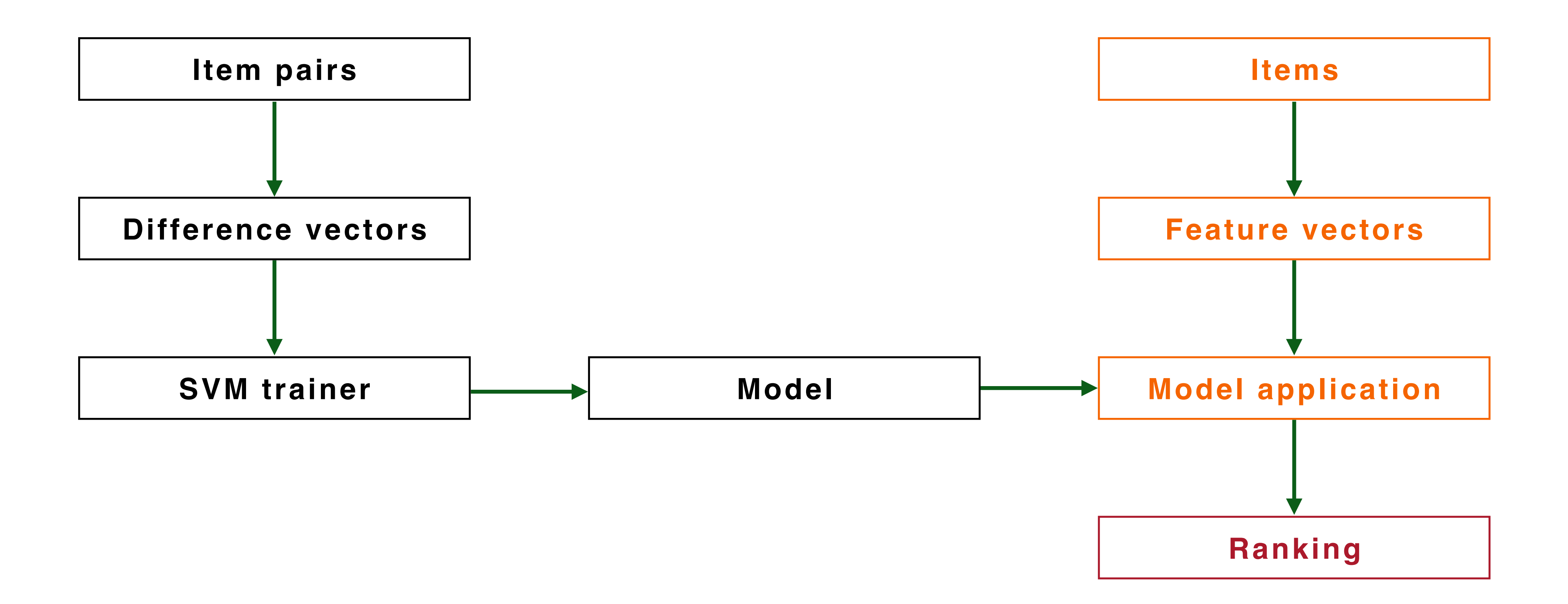

Might be unfeasible for all items/all queries

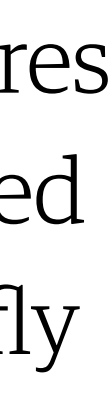

## Dynamic ranking when user runs query

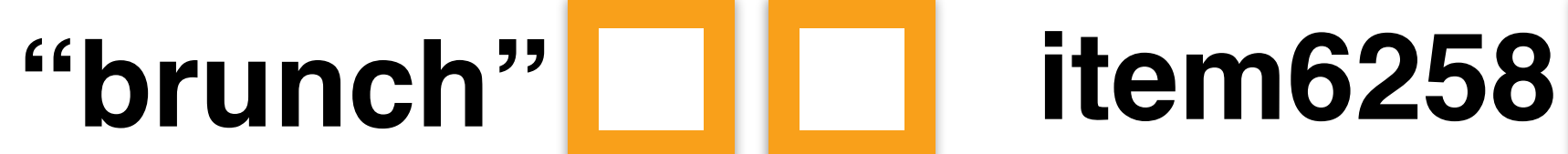

**item3946 item8043 item1456**

**…**

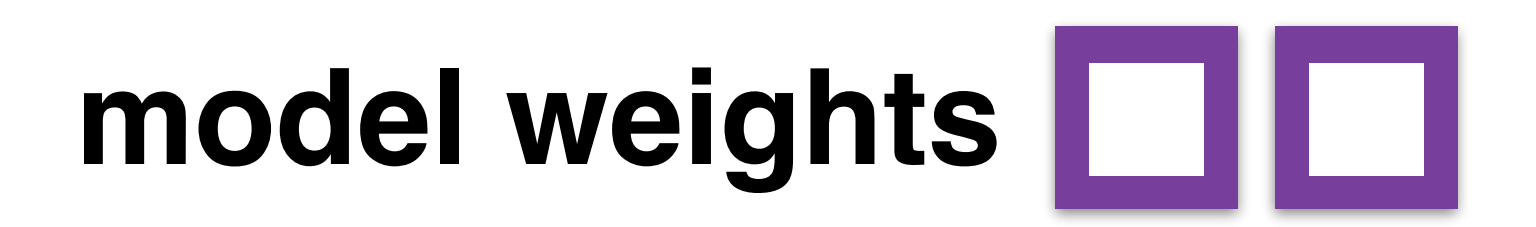

Model is cached in memory on server

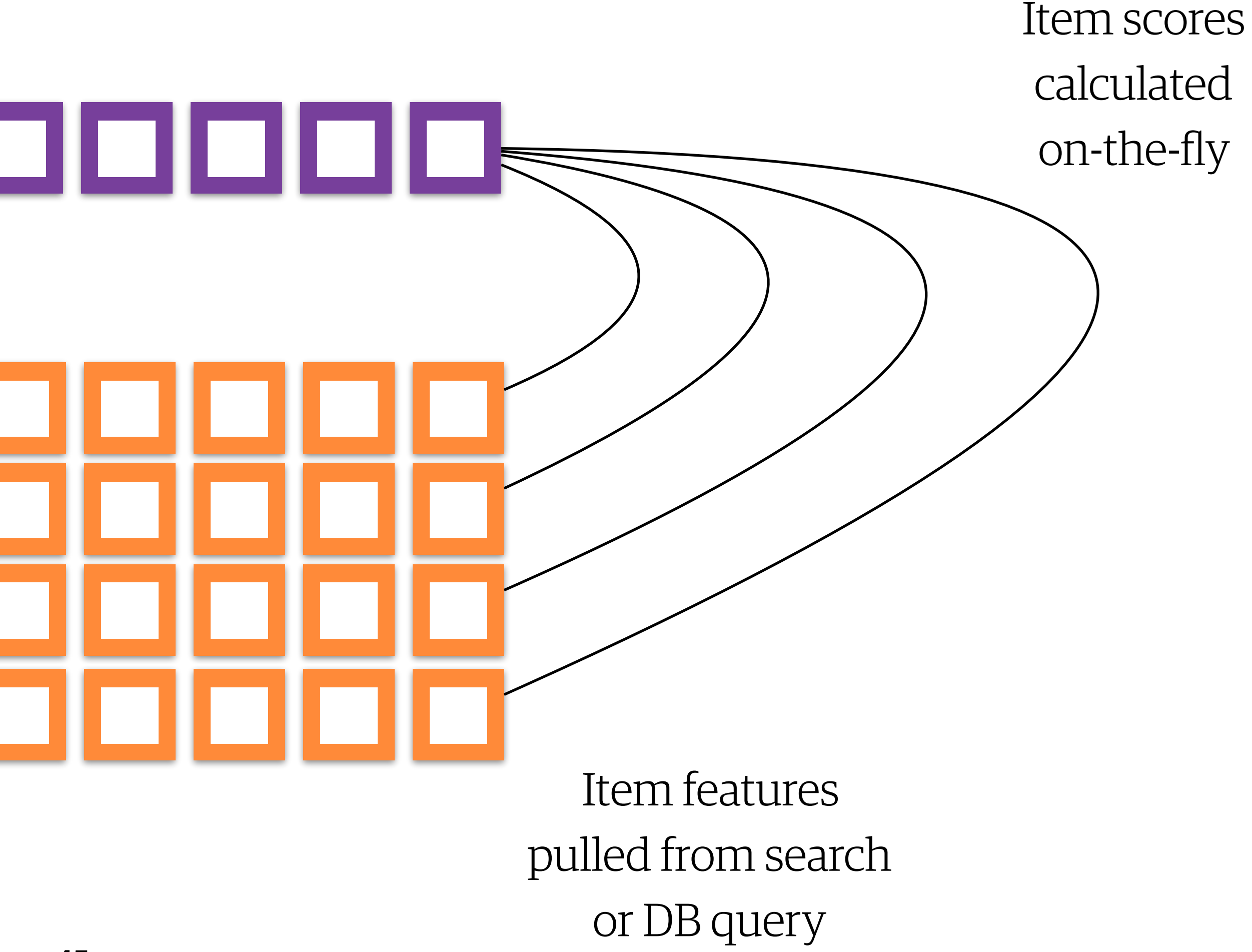

Contextual features added by application layer: same for all items

- **Get initial result set from simpler method:**
	- **e.g. traditional search query.**
- **Then build feature vectors and calculate scores for top results only. (Top 10, 100, 1000…)**

## Dynamic top-K reranking

See also "Learning to Rank in Solr", Nilsson & Ceccarelli, Lucene/Solr Revolution 2015

**47**

### **Before After**

**ID1375 rel\_score=5.7 ID8682 rel\_score=5.2 ID9240 rel\_score=5.0 ID4173 rel\_score=4.6 ID8364 rel\_score=4.1 ID4066 rel\_score=3.5 ID9246 rel\_score=3.4**

**…**

**ID9240 svm\_score=1.0 ID1375 svm\_score=0.9 ID8364 svm\_score=0.8 ID8682 svm\_score=0.7 ID4173 svm\_score=0.6 ID4066 ID9246** Top-K reranking: here K=5.

**…**

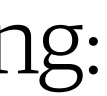

# **SOLVING THE RIGHT PROBLEM**

- **Make sure you're not just training your model to reinforce existing rankings.**
	- **New content needs to get a look-in.**
- **Option: introduce some level of randomization (carefully).**
	- **Option: train on one product, apply on another.**

## Feedback loops and filter bubbles

- **Option: only consider "losers" that were ranked higher than lowest click, when constructing training pairs.**
- **Option: include position as a feature in the model, then set to zero when applying the model.**
	- **Option: randomly switch adjacent pairs of search results to remove bias from training data.**

## Removing position bias

- **Make sure the target ranking matches your business need.**
	- **Ranking by click alone might be fine for ad placement.**
- **In other contexts, consider taking dwell time or conversion into account. Or, disregard clickbacks and bounces.**
	- **A click alone is no guarantee of relevance.**

## Choosing the right target ranking

**Article 78169 ← Articles which were often shared Article 48016 Article 10945 ← Articles which were often read to end Article 57297 Article 29169 Article 90188 ← Articles which were often clicked Article 12974 Article 65902**

## Finer-grained target ranking

## Further reading

### **Tie-Yan Liu**

**PERMIT IS SET THE PERMIT THE THE REAL PROPERTY TEEL I THE LEE REFERENCES FOR THE RESIDENT OF A RESIDENT THE REAL PROPERTY**  $\begin{minipage}{.45\textwidth} \begin{tabular}{@{}c@{}} \hline \multicolumn{1}{@{}c@{}} \multicolumn{1}{@{}c@{}} \multicolumn{1}{@{}c@{}} \multicolumn{1}{@{}c@{}} \multicolumn{1}{@{}c@{}} \multicolumn{1}{@{}c@{}} \multicolumn{1}{@{}c@{}} \multicolumn{1}{@{}c@{}} \multicolumn{1}{@{}c@{}} \multicolumn{1}{@{}c@{}} \multicolumn{1}{@{}c@{}} \multicolumn{1}{@{}c@{}} \multicolumn{1}{@{}c@{}} \multicolumn{1}{@{}c@{}} \multicolumn{1}{@{}$ **THE PERSON NAMED IN COLUMN** 

## Learning to Rank for Information Retrieval

Thanks!

*TWITTER: @ANDREW\_CLEGG*

*ETSY.COM/CAREERS/*